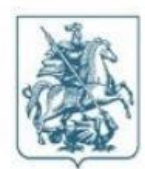

## ПРАВИТЕЛЬСТВО МОСКВЫ

## ДЕПАРТАМЕНТ СРЕДСТВ МАССОВОЙ ИНФОРМАЦИИ И РЕКЛАМЫ ГОРОДА МОСКВЫ

Улица Новый Арбат, д.36, Москва, 121099 Телефон: (495) 633-6165, факс: (495) 620-2737, e-mail: dsmir@mos.ru, http://www.mos.ru/dsmir ОКПО 90585197, ОГРН 1117746153480, ИНН/КПП 7704776811/770401001

 $18.01.2021$  No  $02-18-1987/20$ Председателю Правления Ассоциации  $or$ на № промыслы России»

«Народные художественные Г.А. Дрожжину

nkhp-tlap@mail.ru

## Уважаемый Геннадий Александрович!

Ваше обращение от 17.12.2020 № 296, поступившее в Департамент средств массовой информации и рекламы города Москвы, по вопросу оказания содействия в размещении информации о XXIX выставке-ярмарке народных художественных промыслов России «Ладья» рассмотрено.

Межведомственной комиссией Правительства Москвы по вопросам распространения рекламы (далее - Межведомственная комиссия) принято решение (п. 28 Протокола заседания № 1 от 13.01.2021) отнести представленные Вашей организацией материалы к категории «Культура» и признать рекламой, представляющей особую общественную значимость, на период с 15.02.2021 по 06.03.2021.

Протокол заседания, содержащий информацию о типах рекламных носителей и их количестве, согласованных Межведомственной комиссией, для размещения вышеуказанной информации в период с 15.02.2021 по 28.02.2021 будет опубликован в ближайшее время на официальном сайте Департамента в разделе «Документы».

Количество носителей для реализации данной рекламно-информационной кампании в марте будет определено на очередном заседании Межведомственной комиссии в феврале 2021 года.

Ответственными исполнителями по Вашему обращению являются:

- Якушин Александр Сергеевич, YakushinAS@mos.ru, Ельцова Елена Игоревна, EltsovaEI@mos.ru (наружная реклама);

- Чоудури Стефания Айша, ChouduriSA@mos.ru (реклама на телевидении и радио).

Обращаю внимание, что для своевременной подготовки корректных поручений на размещение информации фирмами-распространителями рекламы необходимо направить превью дизайн-макетов рекламной продукции (видеоролики, раскадровки и пр.) по выделенным Вам рекламным носителям на электронные адреса ответственных исполнителей.

По вопросу исполнения данных Вами гарантийных обязательств на предоставление помощи социально незащищенным слоям населения, необходимо обращаться к ответственному лицу Департамента труда и социальной защиты населения города Москвы Зинину Дмитрию Викторовичу, тел. 8(916)322-20-17.

Руководитель Департамента средств массовой информации и рекламы города Москвы

И.В. Шубин

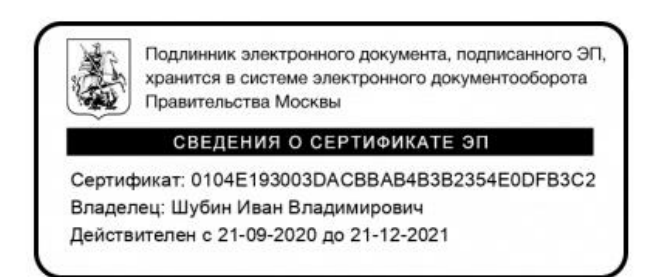

Ю.В. Петров PetrovYV@media.mos.ru